## 2021 FOLIO EXTERNAL ASSESSMENT DATES

As part of their external assessment requirements courses may have a written examination, a folio of work, an oral or practical assessment and/or display

## **FOLIOS**

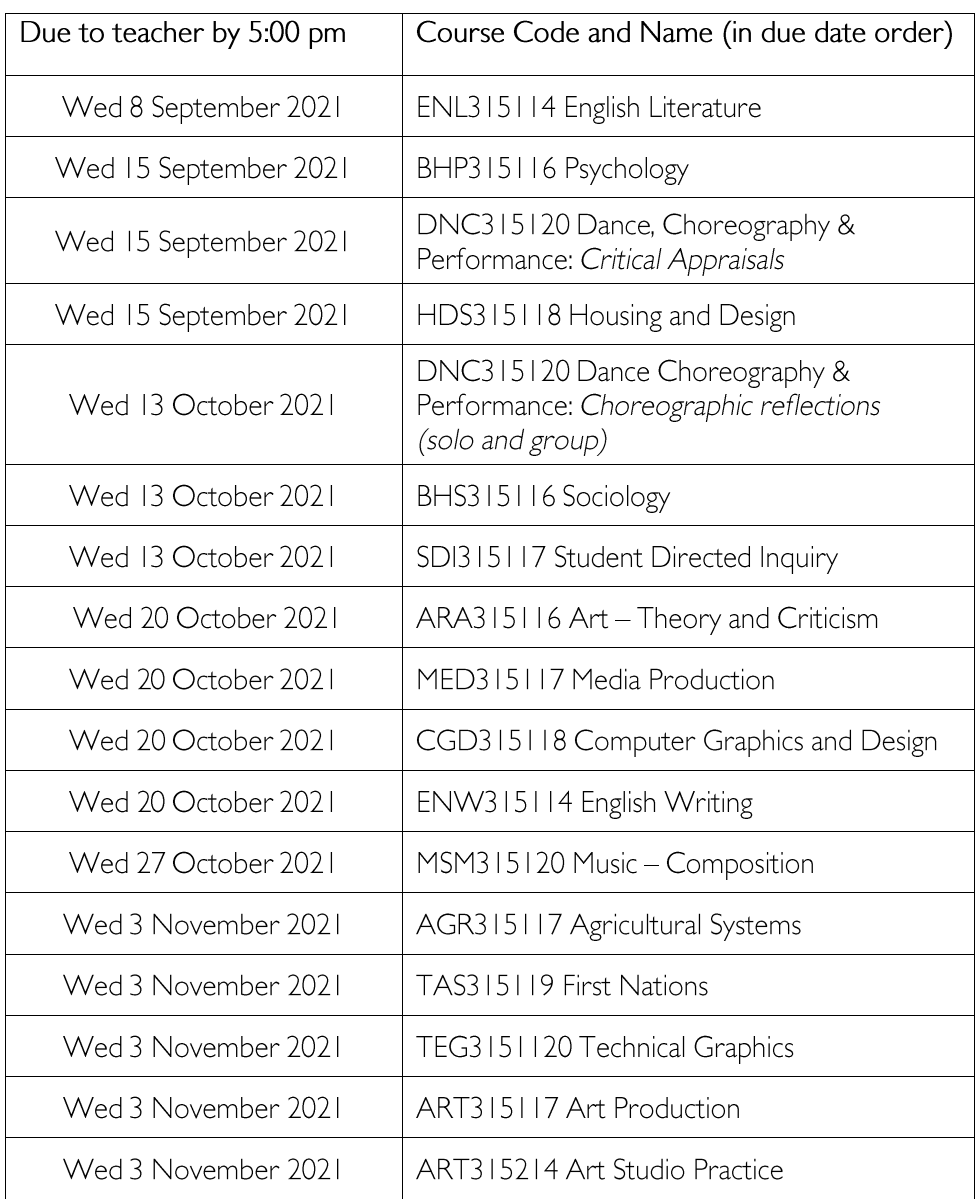

## ORAL, PRACTICAL AND DISPLAYS

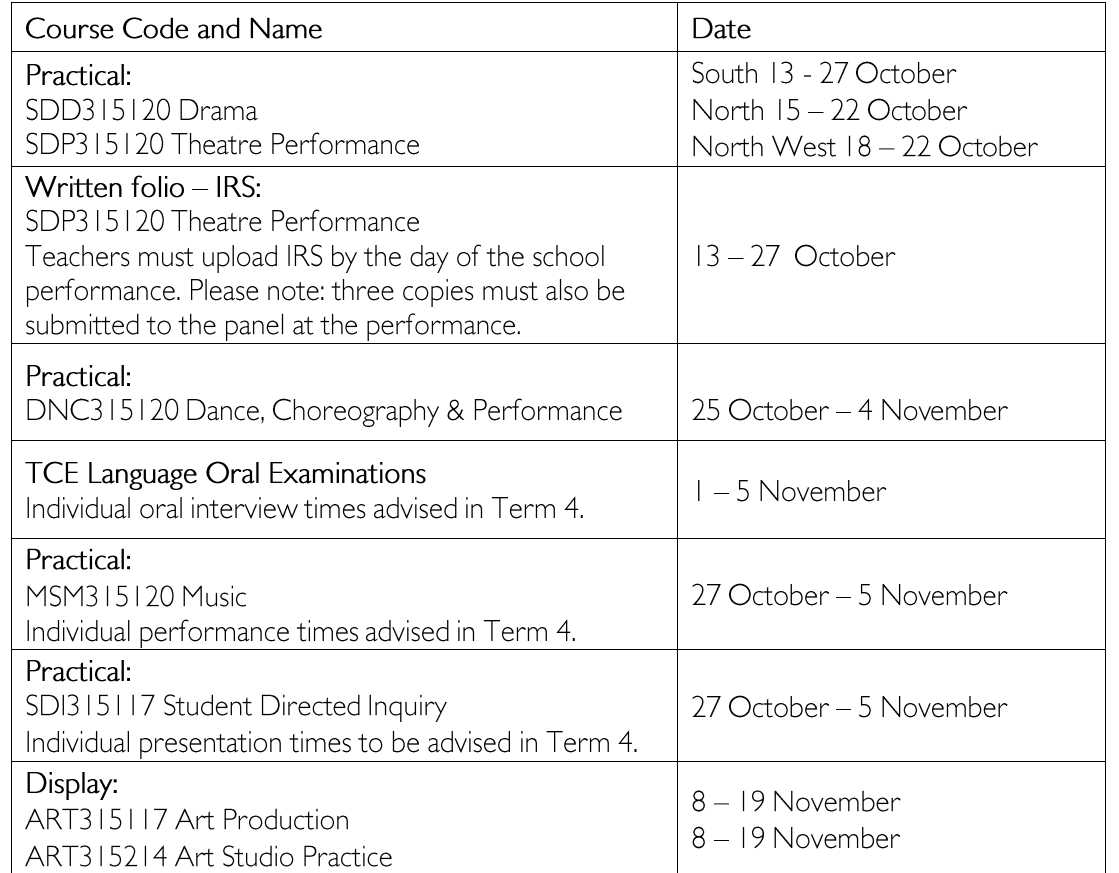

In the case of courses for which the folio is not submitted via TRACS, the teacher must login into TRACS within 2 days of the due date to TASC and:

- select non-electronic folio submission
- verify that the folio is the student's own work
- verify that the student has submitted their work  $\bullet$ by the due date

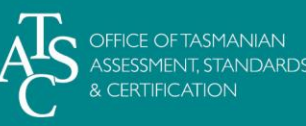

For more information including how each folio is submitted please visit the **TRACS** help webpage.